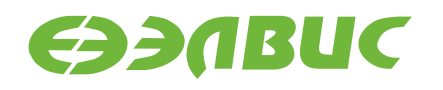

# **МОДУЛЬ ОТЛАДОЧНЫЙ MCT-03PEM-6U rev. 1.1**

РУКОВОДСТВО ПОЛЬЗОВАТЕЛЯ

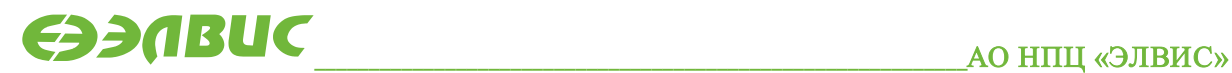

support@elvees.com, www.multicore.ru

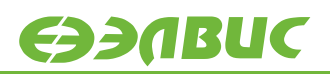

# **ОГЛАВЛЕНИЕ**

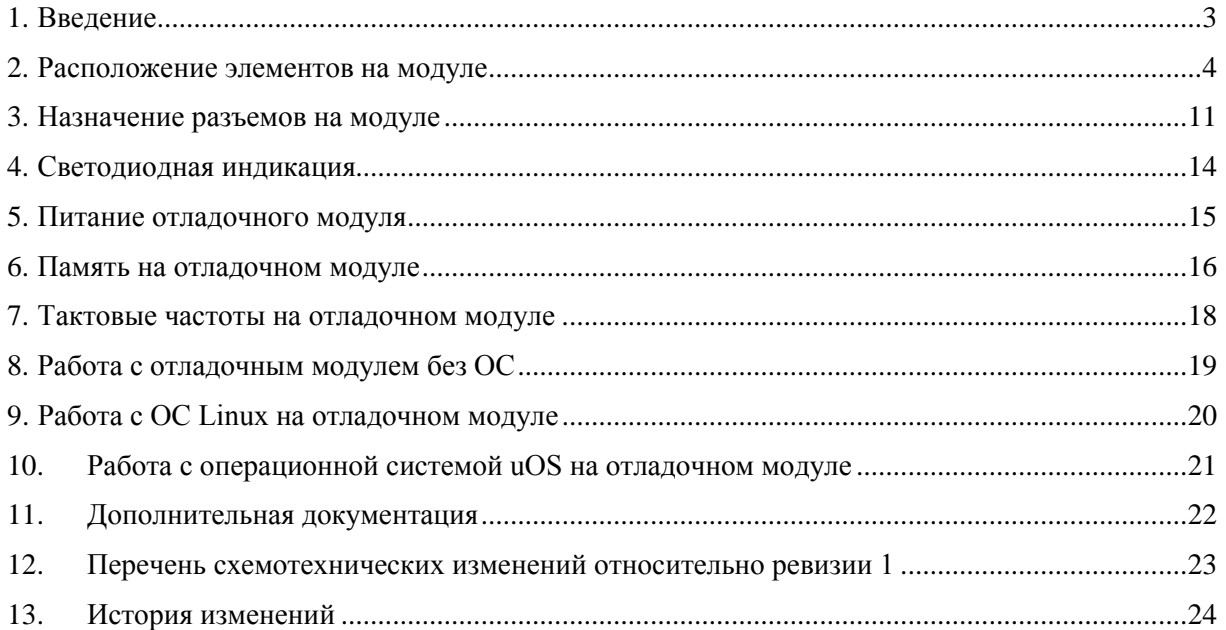

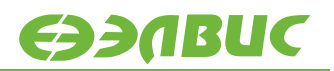

### <span id="page-2-0"></span>**1. ВВЕДЕНИЕ**

Модуль отладочный MCT-03PEM-6U rev1.1 реализован на основе процессора 1892ВМ12АТ и предназначен для ознакомления с возможностями процессора, отладки программ и макетирования пользовательских систем.

Данный документ описывает расположение элементов на модуле, назначение выводов разъемов модуля, назначение светодиодной индикации, карту памяти, особенности реализации питания модуля.

# <span id="page-3-0"></span>**2. РАСПОЛОЖЕНИЕ ЭЛЕМЕНТОВ НА МОДУЛЕ**

Расположение элементов показано на рисунках [Рисунок](#page-4-0) 2.1, [Рисунок](#page-5-0) 2.2.

Внешний вид платы представлен на [Рисунок 2.3](#page-6-0), [Рисунок](#page-7-0) 2.4.

Структурная схема отладочного модуля представлена на рисунке [Рисунок](#page-9-0) 2.5.

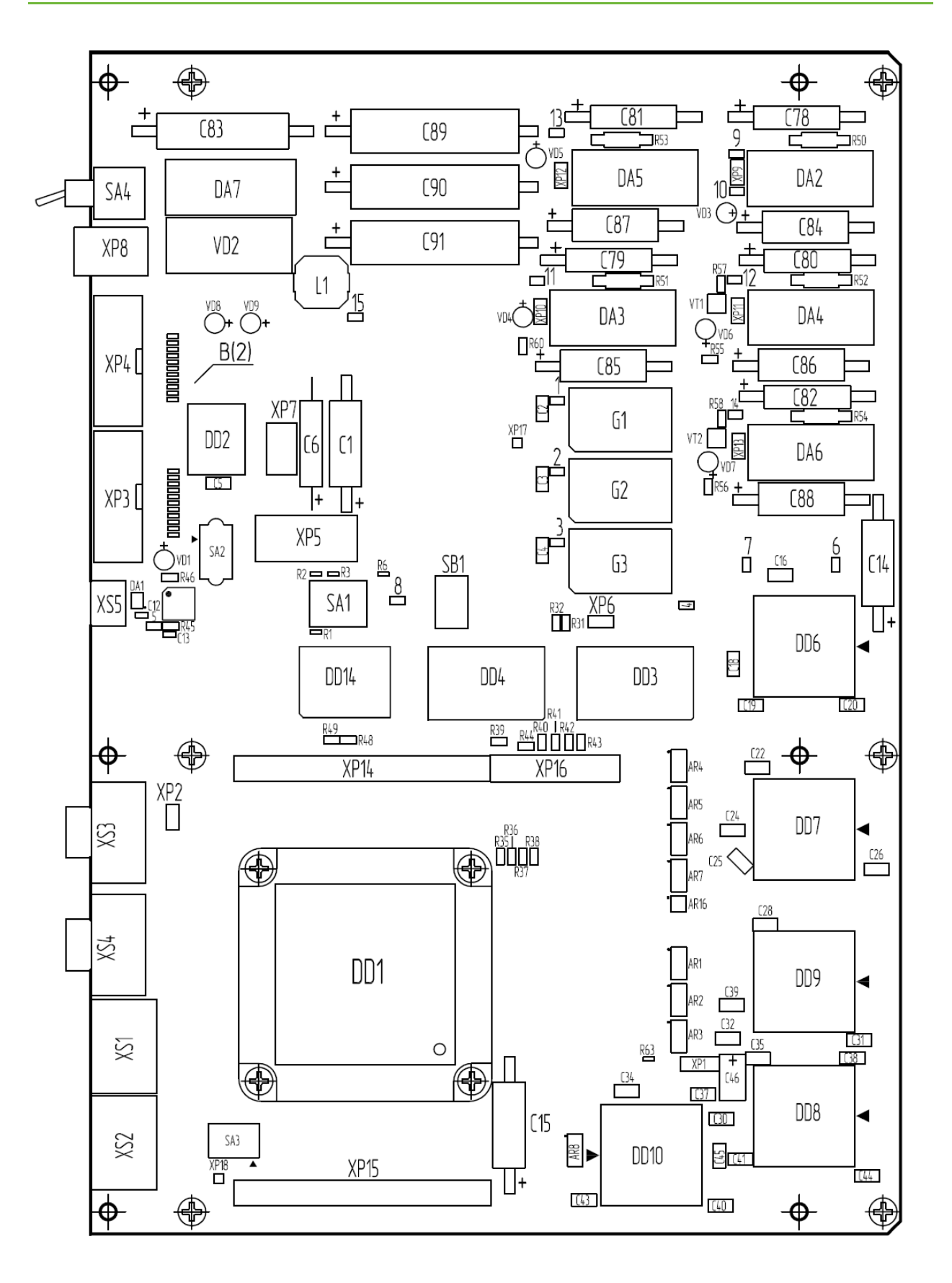

#### <span id="page-4-0"></span>**Рисунок 2.1. Расположение элементов на отладочном модуле MCT-03PEM-6U. Лицевая сторона платы**

**EDARUC** 

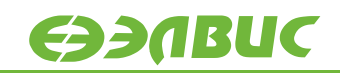

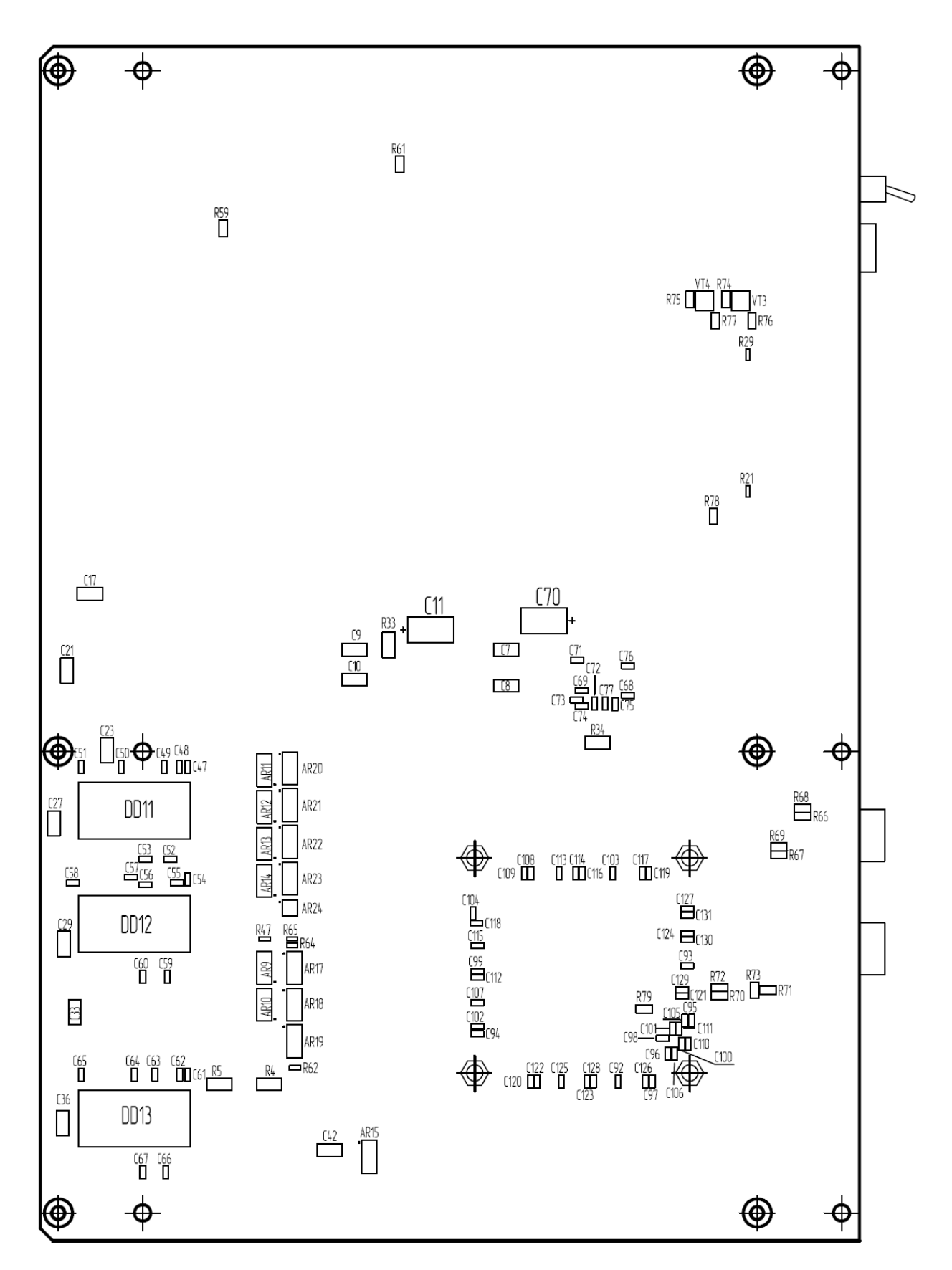

#### <span id="page-5-0"></span>**Рисунок 2.2. Расположение элементов на отладочном модуле MCT-03PEM-6U. Оборотная сторона платы**

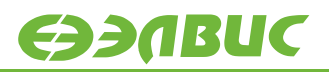

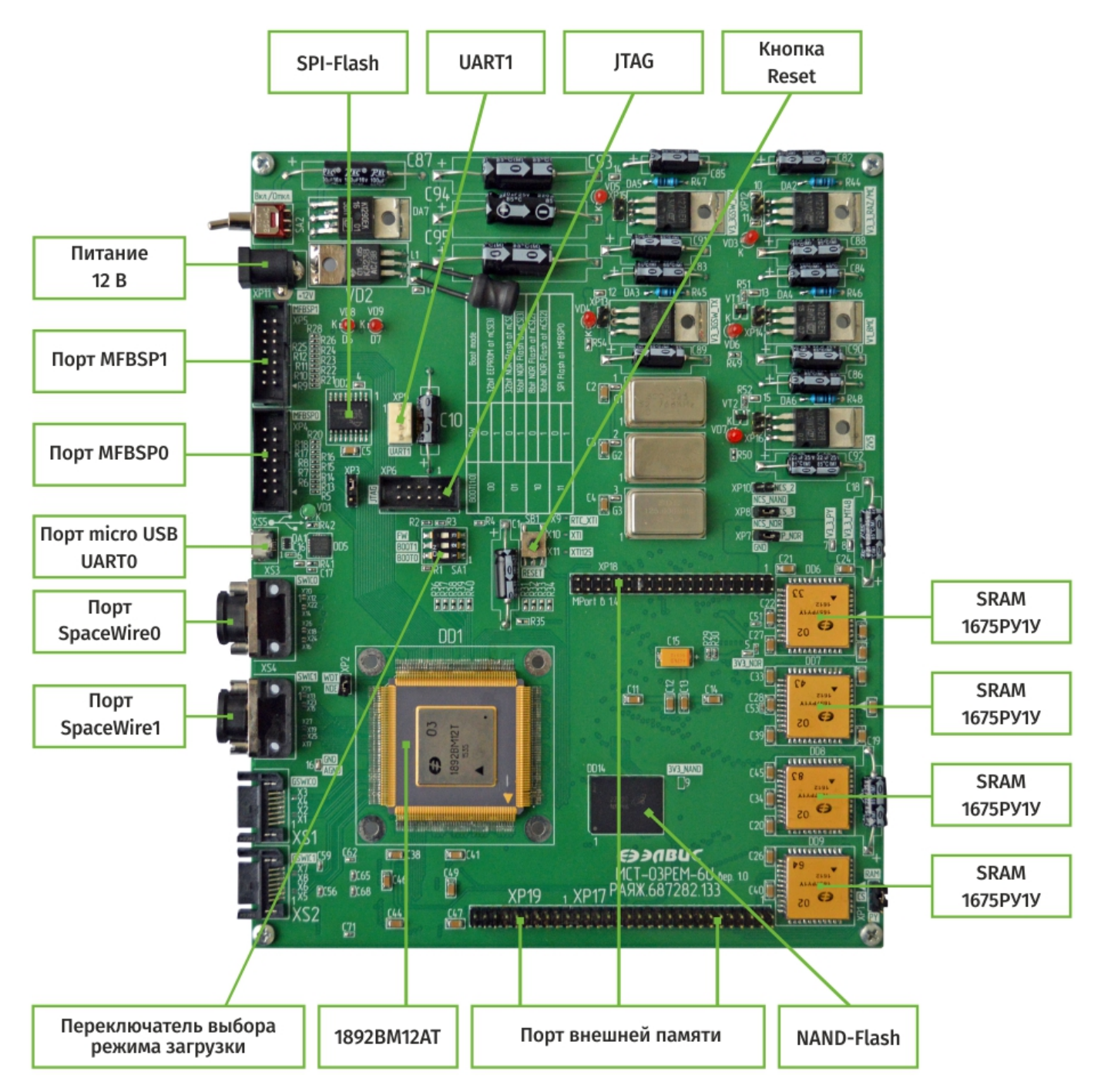

<span id="page-6-0"></span>**Рисунок 2.3. Внешний вид модуля и его интерфейсы. Лицевая сторона**

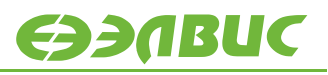

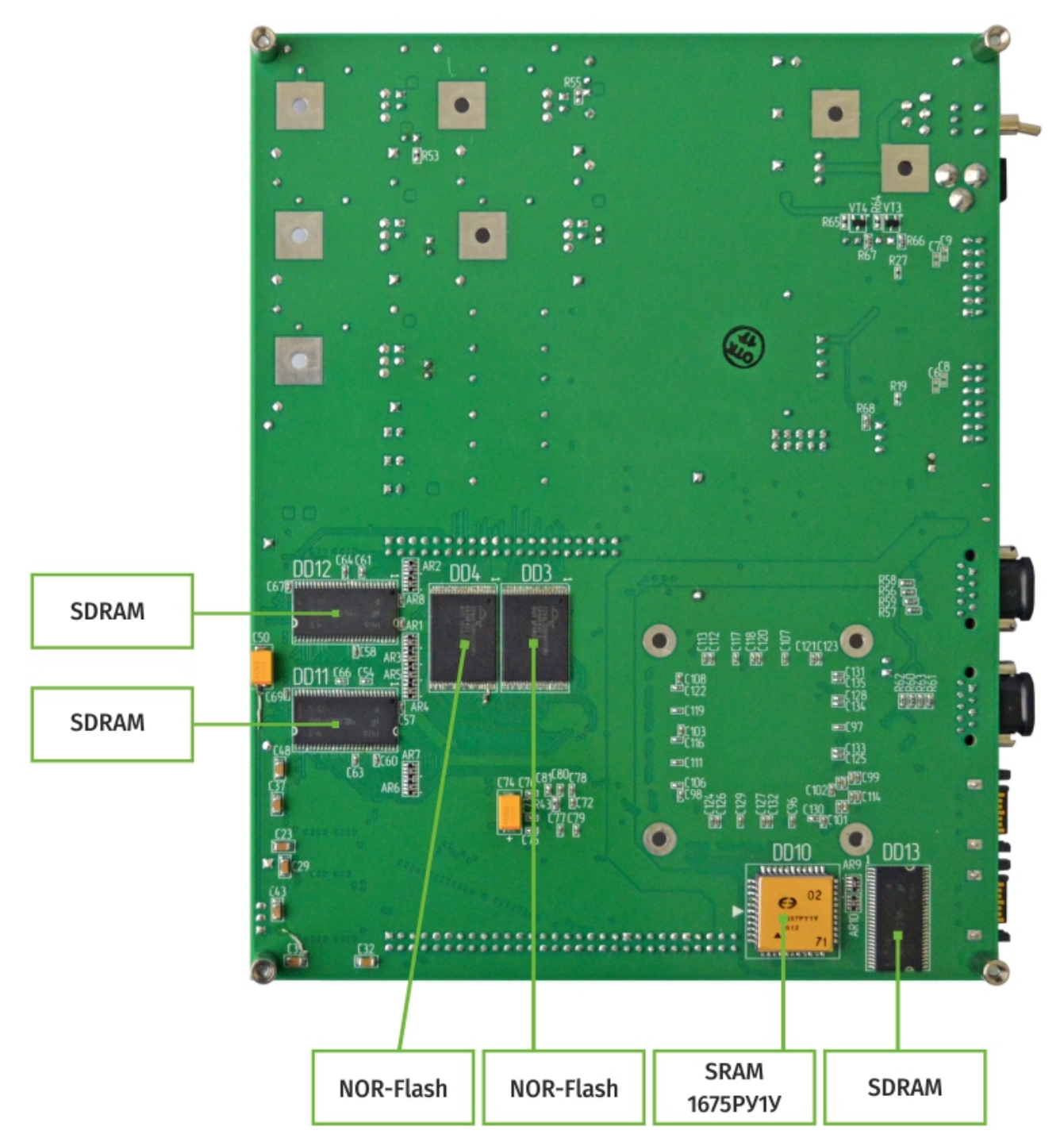

<span id="page-7-0"></span>**Рисунок 2.4. Внешний вид модуля и его интерфейсы. Оборотная сторона**

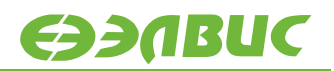

На отладочном модуле размещены:

- процессор 1892ВМ12АТ РАЯЖ.431282.013 (DD1);
- стабилизатор положительного напряжения К1278ЕНххИП (DA2, DA3, DA4, DA5, DA6);
- SPI-Flash S25FL256S (DD2);
- NOR-Flash S29GL128P90TFIR1 (DD3, DD4);
- микросхема USB-UART CP2102 (DD5);
- SRAM 1657PУ1У (DD6, DD7, DD8, DD9, DD10);
- SDRAM MT48LC32M16A2 (DD11, DD12, DD13);
- NAND Flash MT29F1T08CUCBBH8-6R (DD14);
- кварцевый генератор 32768 Гц (G1);
- кварцевый генератор  $10$  МГц (G2);
- кварцевый генератор 125 МГц (G3);
- переключатель режима загрузки процессора (SA1);
- кнопка reset (SB1).
- переключатель (SA2).

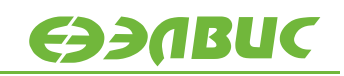

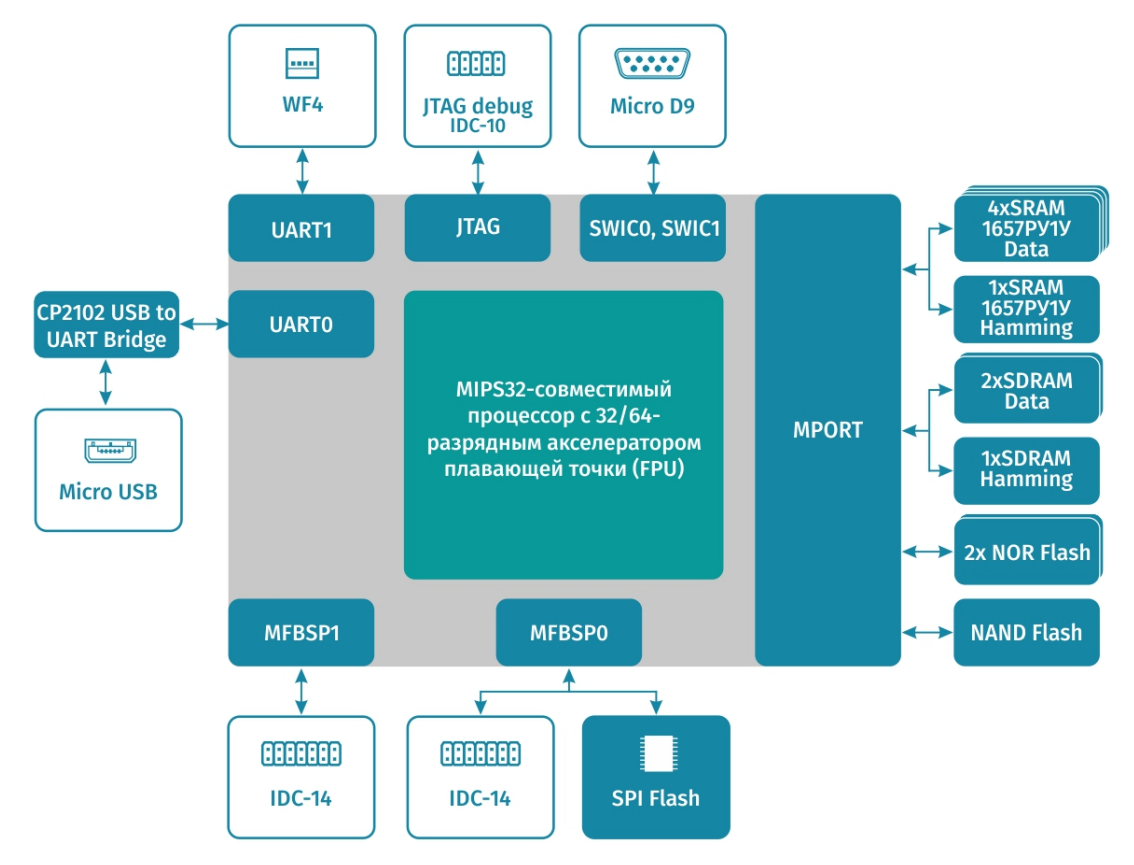

<span id="page-9-0"></span>**Рисунок 2.5. Структурная схема отладочного модуля**

# <span id="page-10-0"></span>**3. НАЗНАЧЕНИЕ РАЗЪЕМОВ НА МОДУЛЕ**

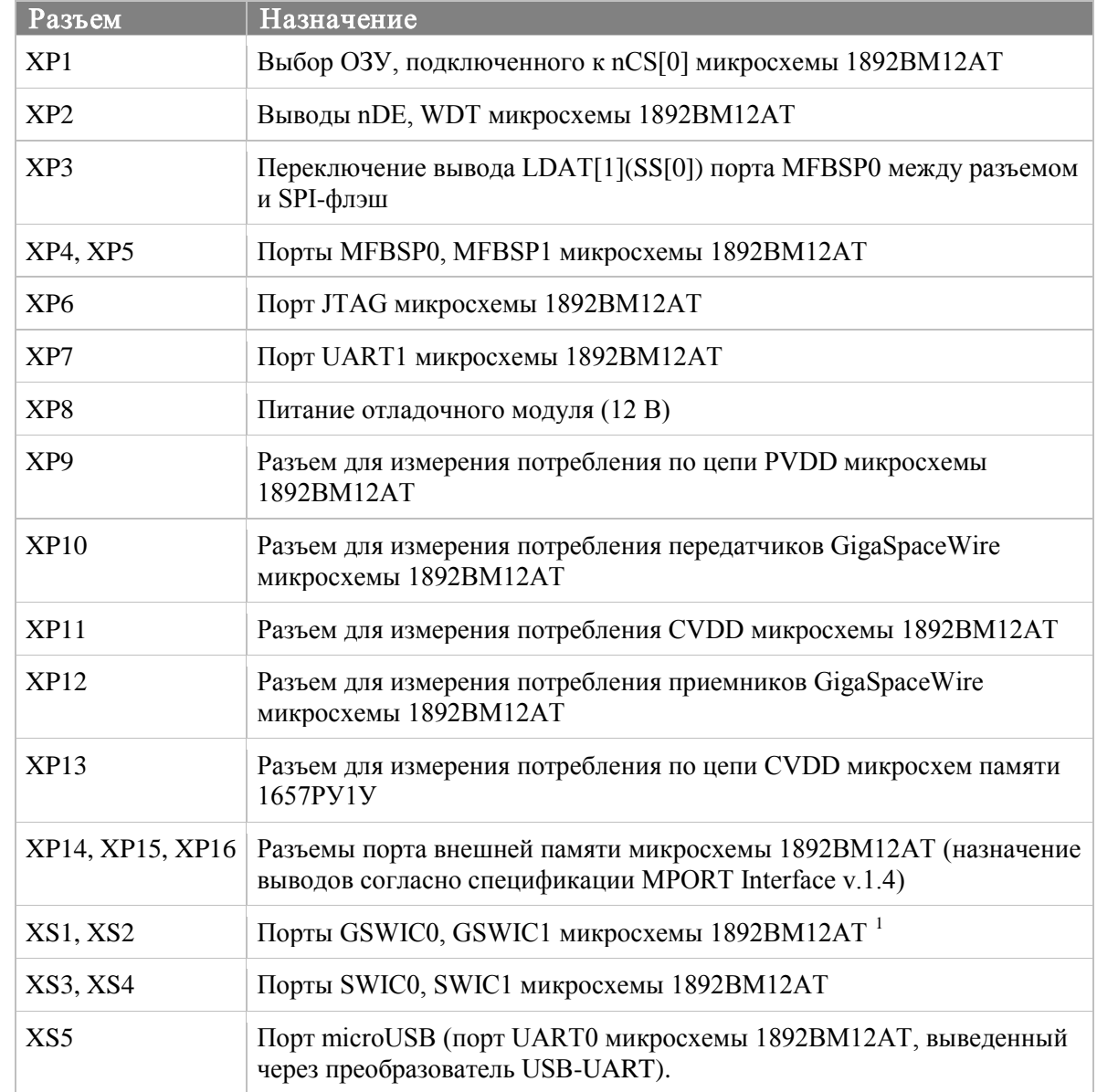

#### **Таблица 3.1. Назначение разъемов на отладочном модуле MCT-03PEM-6U**

<span id="page-10-1"></span> $1$  В ревизии 1 отладочного модуля MCT-03PEM-6U работа портов GigaSpaceWire не поддерживается.

#### **Таблица 3.2. Выбор внешнего ОЗУ, подключенного к выводу nCS[0] микросхемы 1892ВМ12АТ (перемычка на разъеме XP1)**

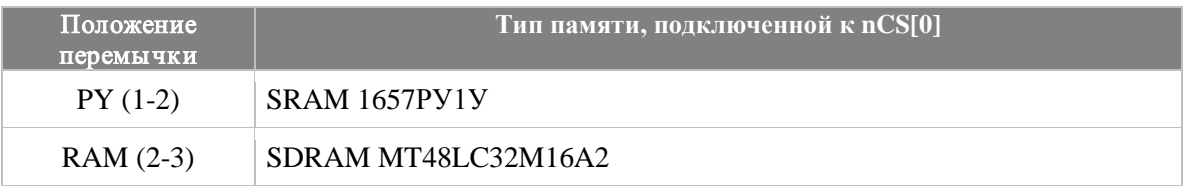

#### **Таблица 3.3. Назначение выводов разъема XP2**

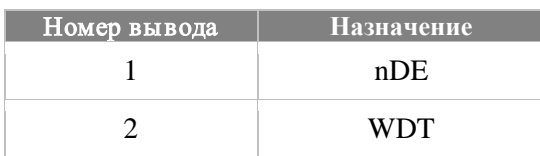

#### **Таблица 3.4. Назначение выводов разъемов XP3, XP4 (порты MFBSP0, MFBSP1)**

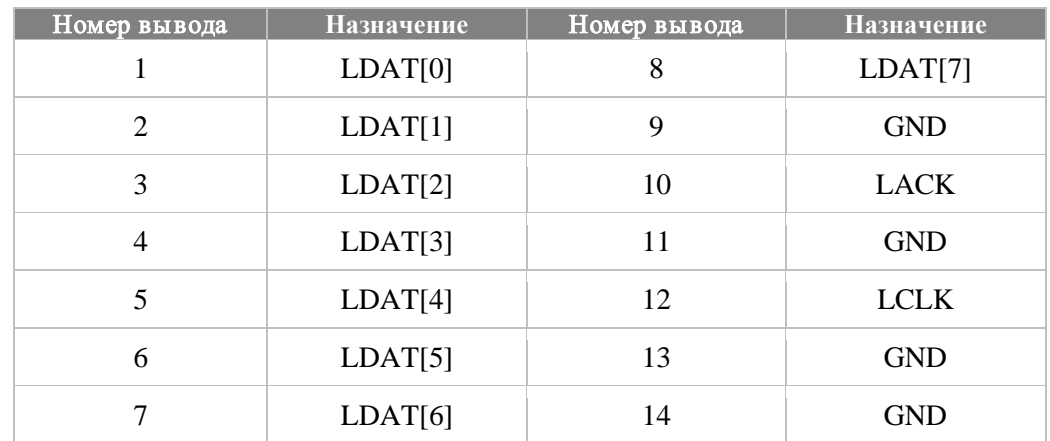

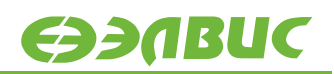

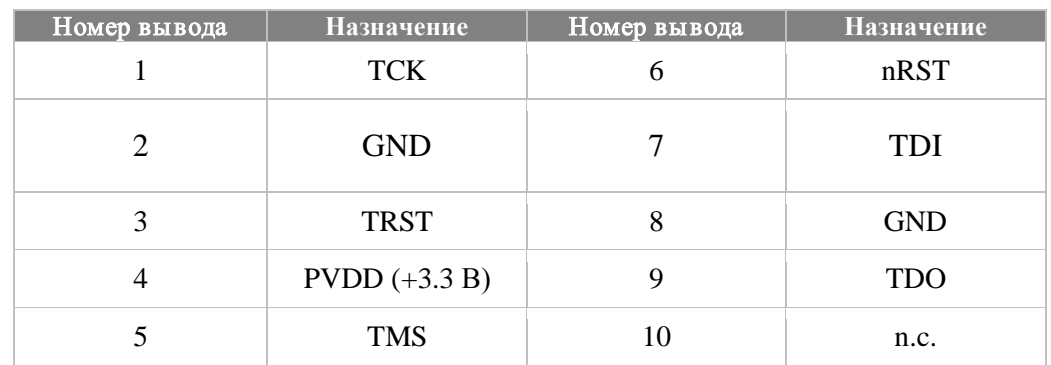

#### **Таблица 3.5. Назначение выводов разъема XP5 (порт JTAG)**

#### **Таблица 3.6. Управление сигналом WP микросхем NOR Flash (перемычка на разъеме XP6)**

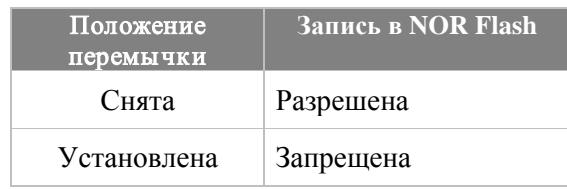

#### **Таблица 3.7. Назначение выводов разъема XP7 (порт UART1)**

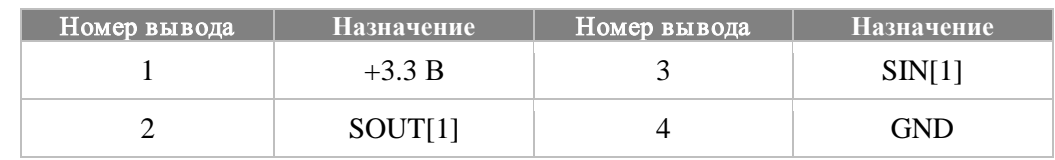

#### **Таблица 3.8. Назначение выводов разъемов XS1, XS2 (порты GSWIC0, GSWIC1)**

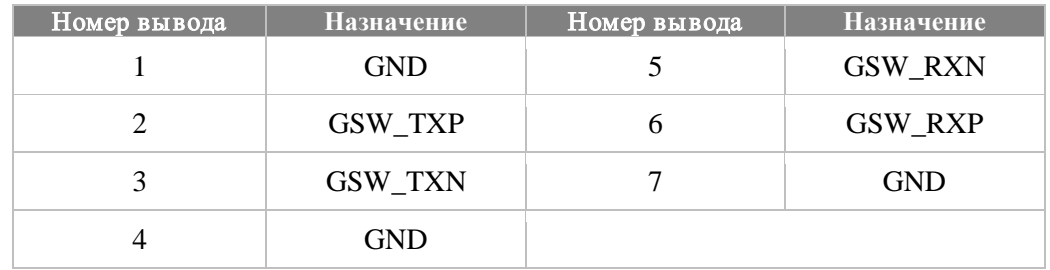

#### **Таблица 3.9. Назначение выводов разъемов XS3, XS4 (порты SWIC0, SWIC1)**

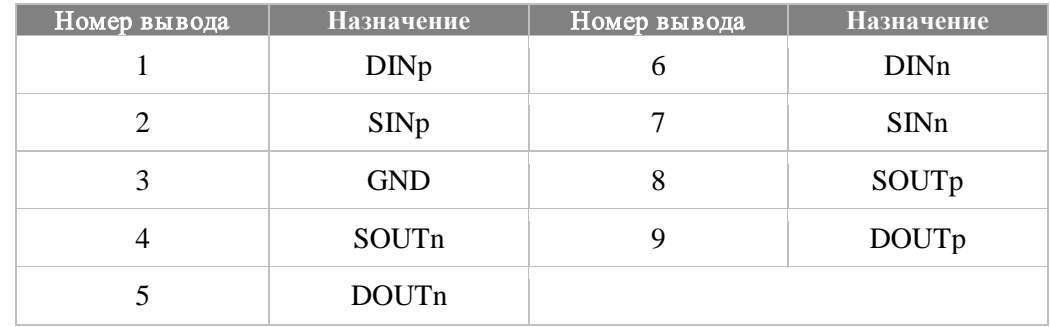

# <span id="page-13-0"></span>**4. СВЕТОДИОДНАЯ ИНДИКАЦИЯ**

#### **Таблица 4.1. Назначение светодиодов на отладочном модуле**

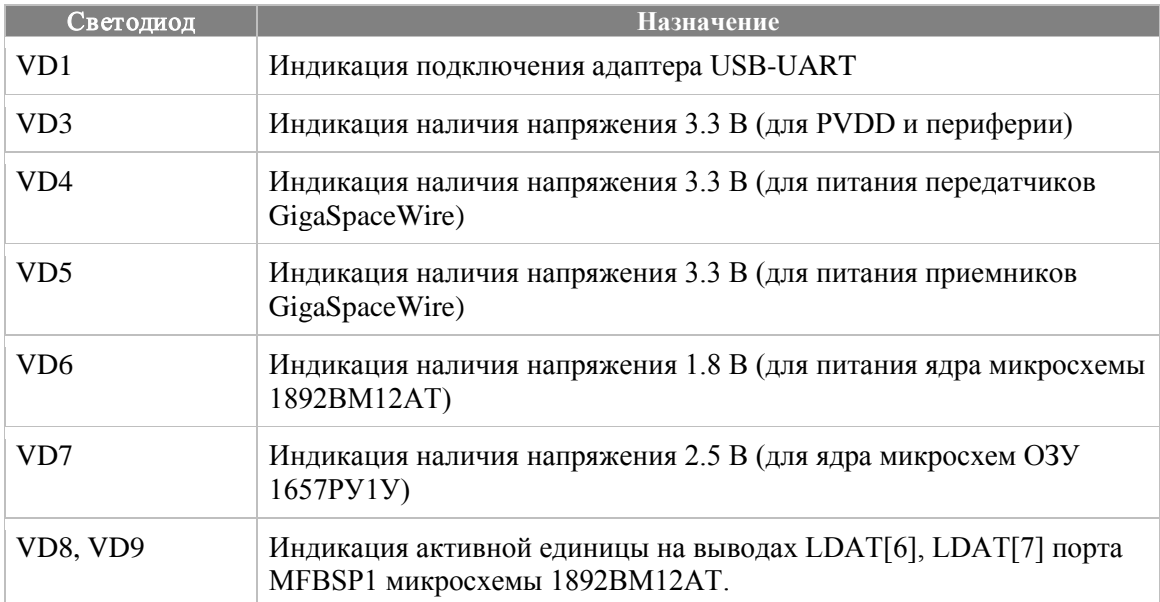

# <span id="page-14-0"></span>**5. ПИТАНИЕ ОТЛАДОЧНОГО МОДУЛЯ**

В комплекте с модулем поставляется источник питания, предназначенный для подключения к разъему XP8. Источник питания должен обеспечивать постоянное напряжение 12 В и максимальный ток не менее 1 А.

Схемотехническое решение обеспечивает порядок подачи питающих напряжений, а также формирование сигналов nRST и TRST согласно документации на микросхему 1892ВМ12АТ. Структурная схема питания отладочного модуля MCT-03PEM-6U приведена на [Рисунок](#page-14-1) 5.1.

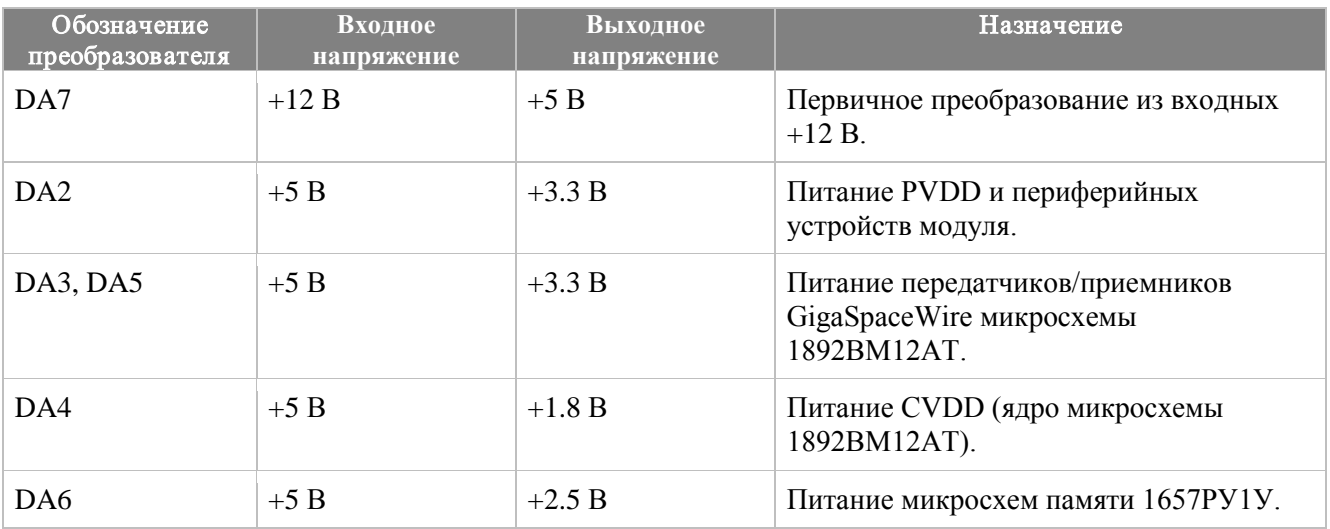

#### **Таблица 5.1. Напряжения питания на отладочном модуле**

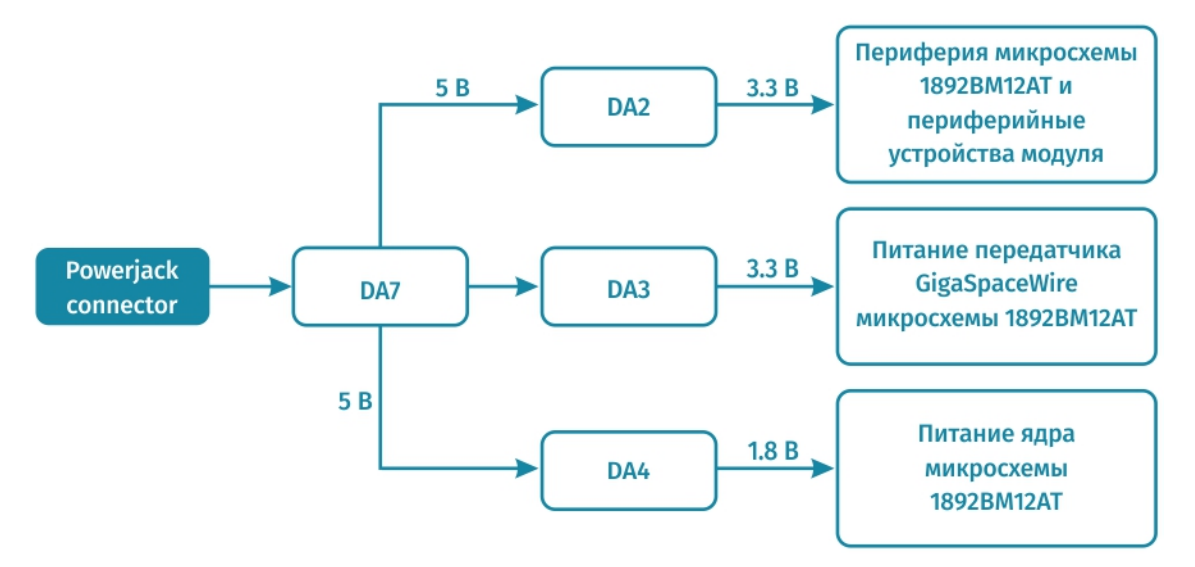

<span id="page-14-1"></span>**Рисунок 5.1. Структурная схема питания отладочного модуля MCT-03PEM-6U**

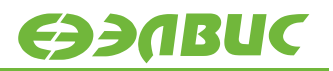

### <span id="page-15-0"></span>**6. ПАМЯТЬ НА ОТЛАДОЧНОМ МОДУЛЕ**

Типы и объем памяти, установленной на модуле, указаны в [Таблица](#page-15-1) 6.1. Адресное пространство модуля приведено в [Таблица](#page-15-2) 6.2. Режимы загрузки микросхемы указаны в Таблица 6.3. [Режимы загрузки микросхемы 1892ВМ12АТ \(положения](#page-16-0) переключателей [SA1\)](#page-16-0)

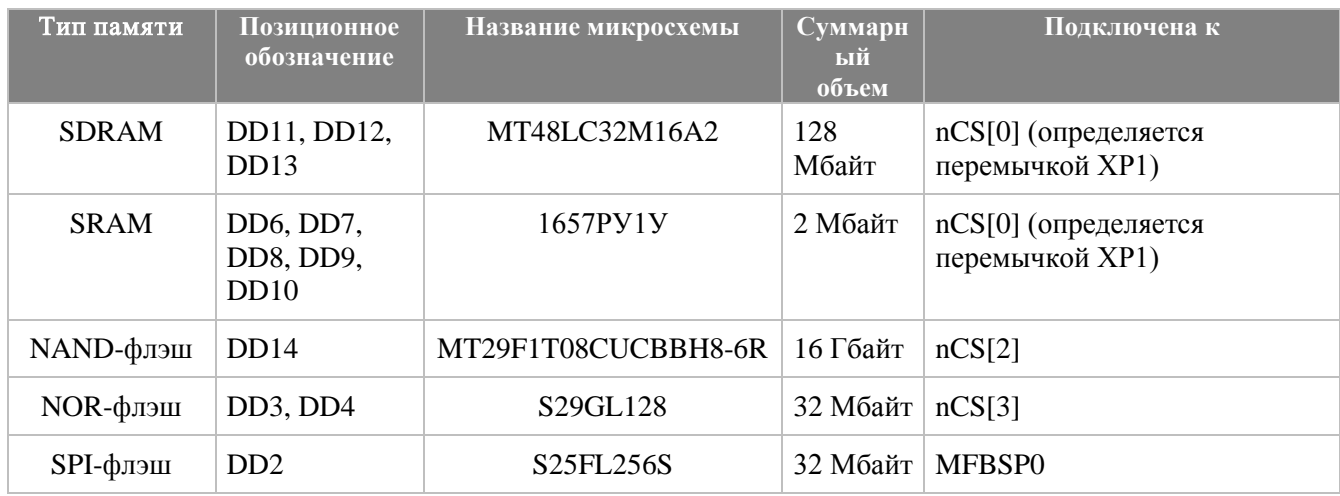

<span id="page-15-1"></span>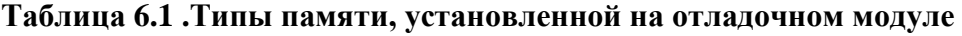

#### <span id="page-15-2"></span>**Таблица 6.2 .Карта памяти отладочного модуля**

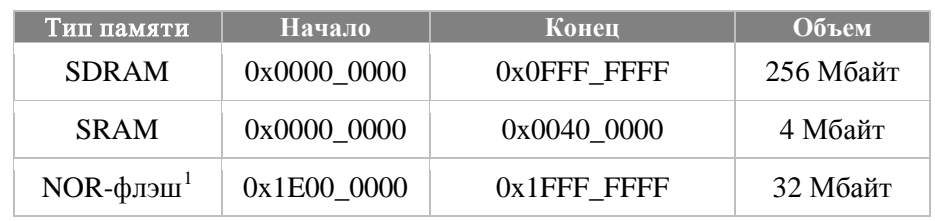

Диапазон адресов SDRAM и SRAM зависит от значений CSCON0. В данном случае адреса приведены для следующих значений:

 $\bullet$  SDRAM: CSCON0 = 0x3000F0;

• SRAM:  $CSCON0 = 0x1F00FF$ .

В таблице указаны физические адреса.

<span id="page-15-3"></span> $1 B$  общем случае выводу nCS[3] соответствует диапазон адресов 0x1C00\_0000 - 0x1DFF\_FFFF, однако, микросхема 1892ВМ12АТ имеет ограниченное количество выводов адресной шины, что позволяет адресоваться только к 32 Мбайт памяти с интерфейсом SRAM. Поэтому адреса 0x1C00\_0000-0x1DFF\_FFFF отображаются на адреса 0x1E00\_0000-0x1FFF\_FFFF.

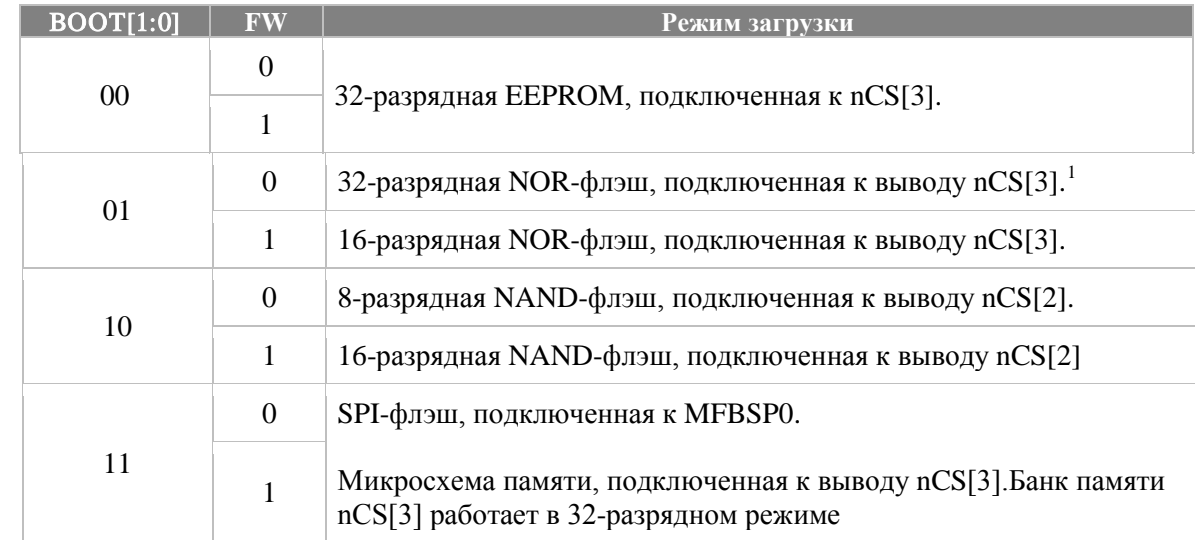

#### <span id="page-16-0"></span>**Таблица 6.3. Режимы загрузки микросхемы 1892ВМ12АТ (положения переключателей SA1)**

<span id="page-16-1"></span> <sup>1</sup> Поддерживаемые на модуле режимы загрузки выделены полужирным шрифтом.

# <span id="page-17-0"></span>**7. ТАКТОВЫЕ ЧАСТОТЫ НА ОТЛАДОЧНОМ МОДУЛЕ**

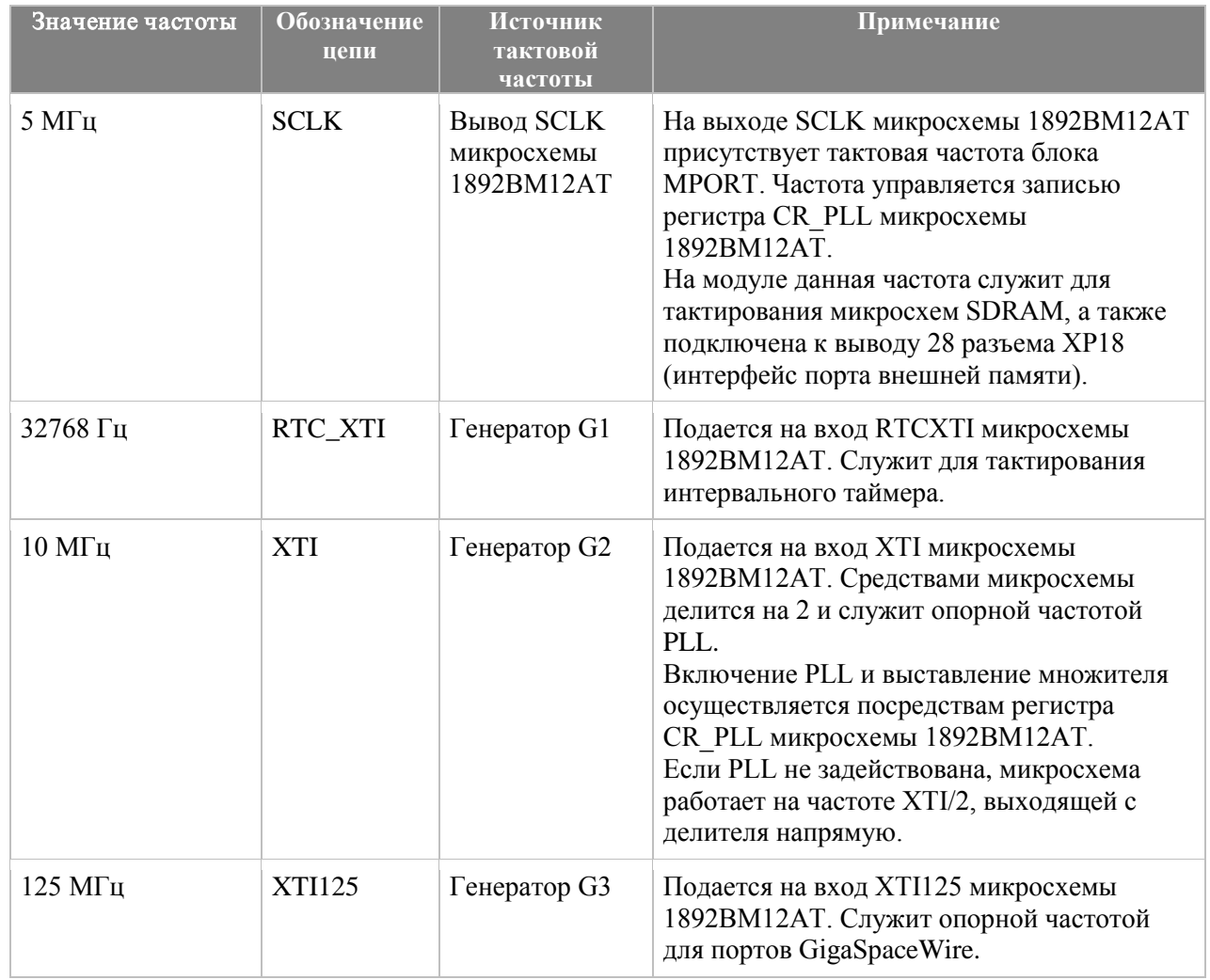

#### **Таблица 7.1. Частоты, формируемые на отладочном модуле**

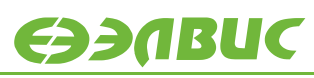

### <span id="page-18-0"></span>**8. РАБОТА С ОТЛАДОЧНЫМ МОДУЛЕМ БЕЗ ОС**

Для сборки программ, не использующих операционную систему, предназначена среда разработки MCStudio 3M и MCStudio 4 (в том числе, демо-версия, доступная на сайте <http://multicore.ru/>), предназначенные для работы в ОС Windows XP и Windows 7.

Отладка программ производится по интерфейсу JTAG. Для работы по JTAG необходим эмулятор USB-JTAG/MC-USB-JTAG для процессоров серии «Мультикор», поставляемый отдельно.

Для отладки программ на модуле может быть использована среда разработки MCStudio 3M/MCStudio 4 или отладчик MDB.

Среда разработки и отладчик MDB не входят в комплект поставки модуля и приобретаются по отдельному лицензионному договору.

# <span id="page-19-0"></span>**9. РАБОТА С ОС LINUX НА ОТЛАДОЧНОМ МОДУЛЕ**

Для процессора 1892ВМ12АТ и данного отладочного модуля портирована и поддерживается операционная система Linux (на момент составления документа - ядро 3.7.1, дистрибутив на базе Buildroot).

Исходные коды портированного ядра Linux доступны в SVN по ссылке:

https://hyperion.elvees.com/mclinux/

Собранный образ Linux доступен по ссылке: <ftp://ftp.elvees.com/1892VM12AT/Linux/3.18/>

# <span id="page-20-0"></span>**10. РАБОТА С ОПЕРАЦИОННОЙ СИСТЕМОЙ UOS НА ОТЛАДОЧНОМ МОДУЛЕ**

Для процессора 1892ВМ12АТ портирована операционная система uOS. Исходные коды uOS, а также инструменты для ее сборки и документация по приведенным ниже ссылкам.

Репозиторий с исходными кодами:

<https://github.com/sergev/uos-embedded>

Страница с документацией:

[https://github.com/sergev/uos-embedded/wiki/docs\\_ru](https://github.com/sergev/uos-embedded/wiki/docs_ru)

Wiki:

<https://github.com/sergev/uos-embedded/wiki>

### <span id="page-21-0"></span>**11. ДОПОЛНИТЕЛЬНАЯ ДОКУМЕНТАЦИЯ**

На диске, поставляемом в комплекте с модулем, а также на сайте <http://multicore.ru/> (в разделе «Техническая поддержка» и на страницах по микросхеме 1892ВМ12Т и модулю MCT-03PEM-6U) доступны следующие документы:

- микросхемы интегральные 1892ВМ12Т, 1892ВМ12АТ. Руководство пользователя;
- процессорное ядро RISCore32. Система команд;
- принципиальная электрическая схема отладочного модуля MCT-03PEM-6U rev1;
- перечень элементов отладочного модуля MCT-03PEM-6U rev1;
- Условное графическое обозначение микросхемы 1892ВМ12Т и посадочное место на плату (Altium Designer);
- «MCStudio 4. Инструкция по установке и первому запуску»;
- «Применение процессоров серии «Мультикор». Рекомендации по проектированию принципиальной электрической схемы
- «Применение процессоров серии «Мультикор». Работа с памятью. Преобразование адресов и кэширование»;
- «Применение процессоров серии «Мультикор». Рекомендации по работе с каналами SpaceWire»;
- «Применение процессоров серии «Мультикор». Порт внешней памяти общего назначения (MPORT)»;
- «Применение процессоров серии «Мультикор». Работа с памятью. Преобразование адресов и кэширование»;
- «Применение процессоров серии «Мультикор». Использование отладчика MDB»;
- «Применение процессоров серии «Мультикор». Работа с энергонезависимой памятью»;
- «Интерфейс MPort. Спецификация. Версия 1.4».

# <span id="page-22-0"></span>**12. ПЕРЕЧЕНЬ СХЕМОТЕХНИЧЕСКИХ ИЗМЕНЕНИЙ ОТНОСИТЕЛЬНО РЕВИЗИИ 1**

- 1. Исправлена ошибка в таблице режимов загрузки на слое шелкографии. Исправлено неверное подключение порта MFBSP0 к SPI Flash (в ревизии 1 Перепутаны MFBSP0\_D2 и MFBSP0\_D3, перепутаны MISO и MOSI.
- 2. Вывод RB2 процессора 1892ВМ12АТ подтянут к уровню логической единицы.
- 3. Вывод CE микросхем S29GL256P90TFIR1 подтянут к уровню логической единицы.
- 4. Вывод nCS микросхем 1657РУ1У подтянут к уровню логической единицы.
- 5. Вывод CS микросхем MT48LC32M16A2 подтянут к уровню логической единицы.
- 6. Вывод CE0\_0 микросхемы MT29F1T08C подтянут к уровню логической единицы.
- 7. Скорректирован пункт 9 перечня схемотехнических недоработок модуля ревизии 1.0. (Исправлено неверное подключение выводов DQM[3] и DQM[2] (маска выборки байтов) микросхемы DD1 к выводам микросхемы DD12.)
- 8. Изменен тип флэш памяти DD3, DD4 на в 2 раза меньший.
- 9. Добавлен резистор 4,7кОм между цепями NCS 0 PY и V3 3 PY;
- 10. Добавлен резистор 4,7кОм между цепями NCS\_0\_RAM и V3\_3\_MT48;
- 11. Добавлен резистор 4,7кОм между цепями NCS\_NOR и 3V3\_NOR;
- 12. Добавлен резистор 4,7кОм между цепями NCS\_NAND и 3V3\_NAND;
- 13. Устранена проблема низкой скорости SDRAM 30МГц. В разрыв SCLK установлен резистор 51 Ом (R65), заменены резисторные сборки AR1...AR10 на 22 Ом.
- 14. Перемычка «4» и разъем XP3 заменены переключателем SA2.
- 15. Индуктивность L1 B82464G4683M 68 мкГн заменена на 1812 ДПГ-2 68 мкГн.
- 16. У разъёмов XP3, XP4 (SpaceWire) добавлен контакт для запайки проводом их оболочки к цепи GND.
- 17. На перемычку «проводник» заменена физически запаиваемая перемычка, соединяющая цепи AGND и GND.
- 18. Добавлено 2 слоя печатной платы.

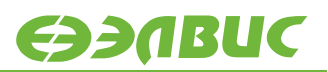

# <span id="page-23-0"></span>**13. ИСТОРИЯ ИЗМЕНЕНИЙ**

#### **Версия от 07.08.2019:**

- Обновлена ссылка на репозиторий Linux.
- Добавлена ссылка на собранный образ Linux.